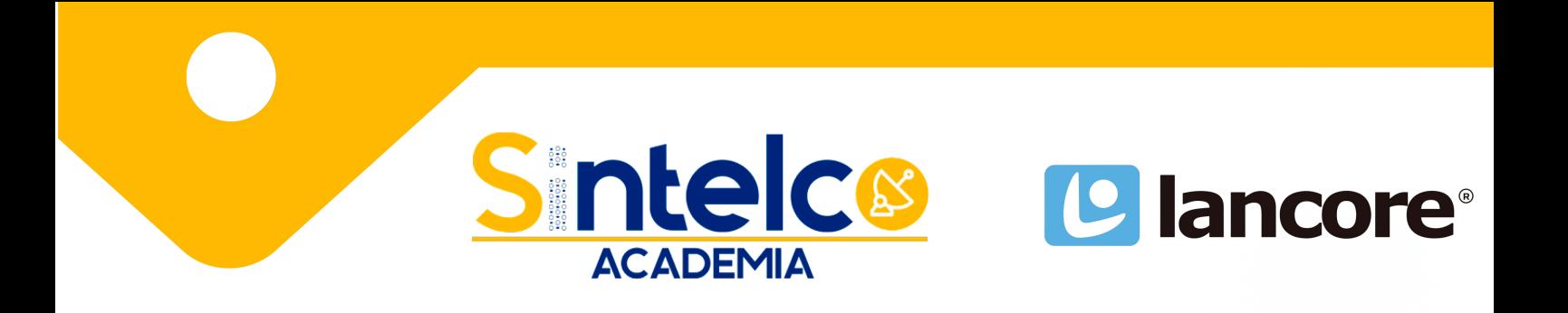

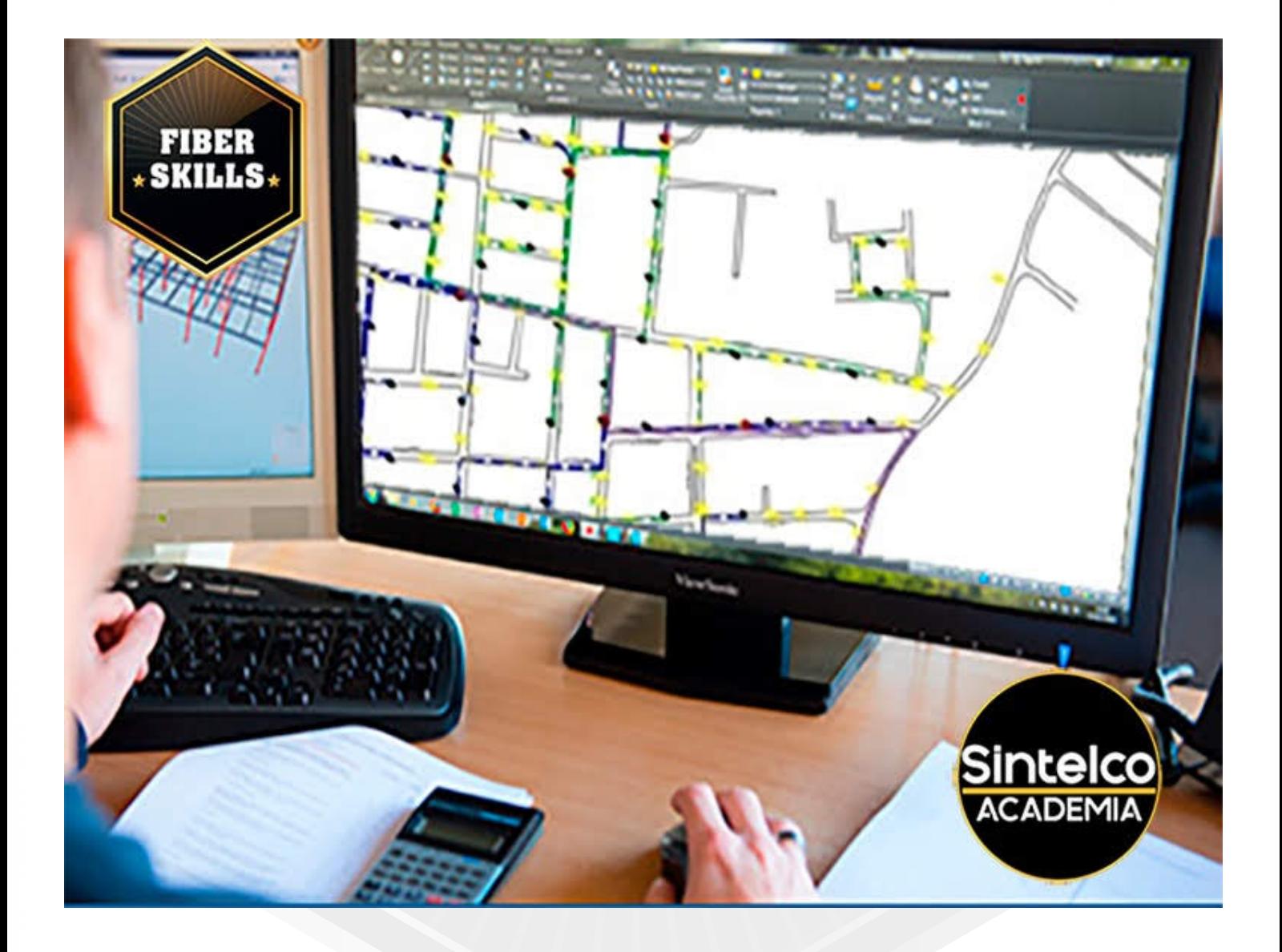

ACADEMIA@SINTELCO.CO; (+57) 316 289 2336 / (+57) 315 394 21 69

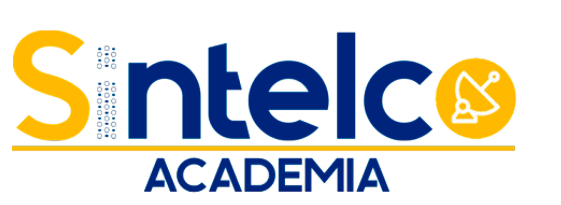

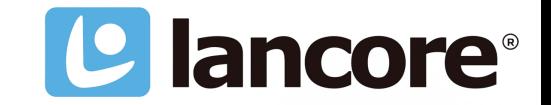

# **CURSO**

# **Herramientas de AutoCAD para ISP nivel 1**

### **DESCRIPCIÓN DEL CURSO**

Este curso está diseñado para que los ISP conozcan las herramientas básicas necesarias de AutoCAD 2D para elaborar sus proyectos de diseño. Con el fin de que puedan elaborar de forma digital todos sus proyectos y hacer las revisiones, modificaciones y actualizaciones cuando lo requieran

### **METODOLOGÍA DE ENSENAZA**

KSA Fiberskills™

Teoría y práctica, con un extenso material adicional que proporcionará a los estudiantes el mantenimiento e integración de las buenas prácticas de Fiberskills ™ en su trabajo diario, con el fin de realizar sus tareas siempre aplicando los conocimientos y los sentidos: organización de herramientas, limpieza ambiental, disciplina profesional, estandarización, métodos, velocidad de ejecución, calidad de servicio y seguridad laboral.

Las principales empresas del sector utilizan nuestra metodología como referencia para contratar a sus profesionales para trabajar en la construcción, mantenimiento, soporte, operación y certificación de redes ópticas.

Para facilitar el correcto mantenimiento y mejora del conocimiento, contamos con métodos y procesos de calidad, siempre basados en el plan de estudios de KSA Fiberskills.

### **PARTICIPANTES DEL CURSO**

Los participantes en esta capacitación son estudiantes de ingeniería técnica, tecnológica o informática de redes, telecomunicaciones y cursos relacionados; Además de para las personas que trabajan o tienen la intención de actuar como técnico de fibra óptica, asistente de fibra óptica, técnico de instalación de redes de fibra óptica, técnico de proveedor de Internet, operador de fibra óptica, operador de máquina de fusión y infraestructura de red.

### ACADEMIA@SINTELCO.CO; (+57) 316 289 2336 / (+57) 315 394 21 69

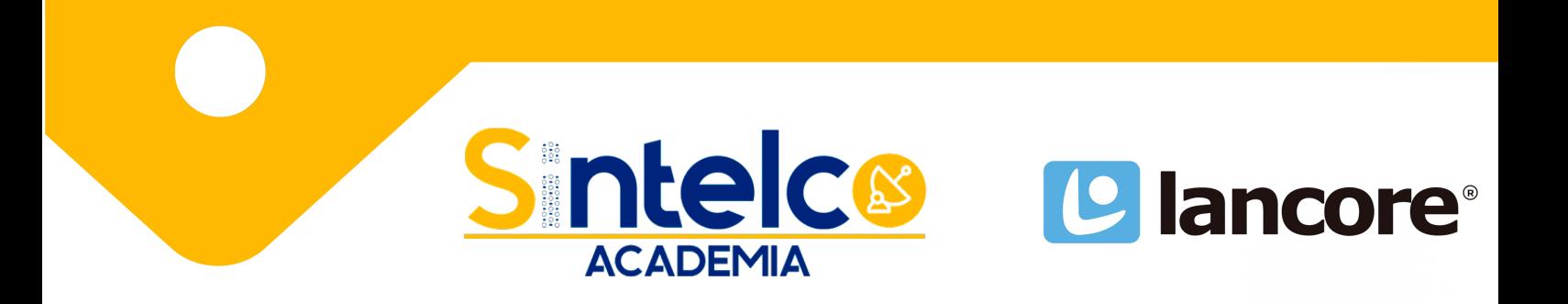

# **PROGRAMACIÓN DEL CURSO CONTENIDO PROGRAMATICO TEORICO**

### **Paseo por AutoCAD**

- Navegar el Ambiente de Trabajo
- Trabajar con Archivos
- Mostrar Objetos

### **Crear Dibujos Básicos**

- Introducir Datos
- Crear Objetos Básicos
- Uso del Object Snaps
- Uso del Polar Tracking y PolarSnap
- Uso del Object Snap Tracking
- Trabajar con Unidades
- Uso de Teclas de Función

### **Manipular Objetos**

- Selección de Objetos en el Dibujo
- Cambiar la Posición de un Objeto
- Crear Nuevos Objetos desde Objetos Existentes
- Cambiar el Angulo de Posición de un Objeto
- Crear Imágenes Reflejadas de Objetos Existentes
- Crear Patrones de Objetos
- Cambiar el Tamaño de un Objeto
- Crear o seleccionar objetos similares
- Ocultar o isolar objetos

#### **Organización de Dibujos y Comandos de Información**

- Uso de Layers
- Cambiar las Propiedades de un Objeto
- Combinar las propiedades de Objetos
- Quick Properties
- Uso del Properties Palette
- Uso de Tipos de Líneas
- Uso de Comandos de Información

### **Modificar Objetos**

- Recortar y Extender Objetos hasta Límites Definidos
- Crear Geometría Paralela
- Unir Objetos
- Partir un Objeto en Dos Objetos
- Aplicar Redondeo de Esquinas
- Crear Biseles entre Dos Objetos
- Cambiar Parte de la Figura de un Objeto

# ACADEMIA@SINTELCO.CO ; (+57) 316 289 2336 / (+57) 315 394 21 69

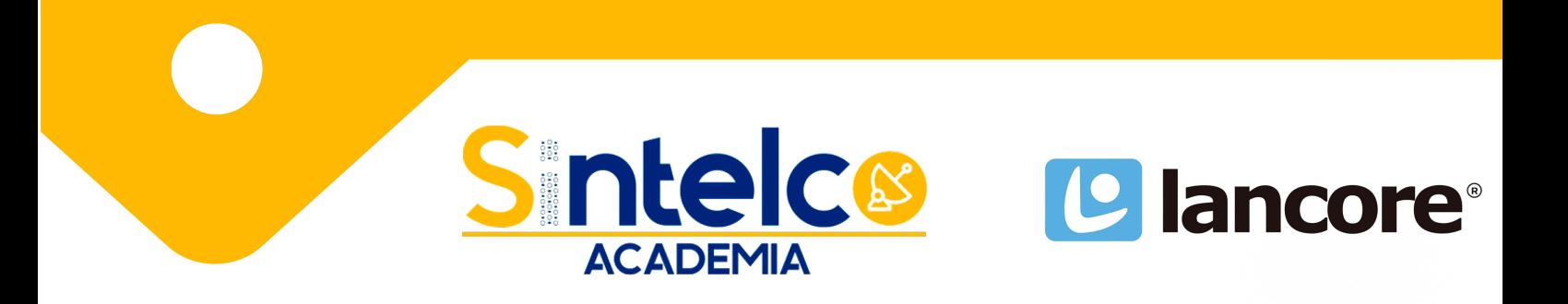

# **PROGRAMACIÓN DEL CURSO CONTENIDO PROGRAMATICO PRACTICO**

### **Trabajar con Layouts**

- Uso de Layouts
- Usar Viewports

### **Anotaciones**

- Crear Texto Multilinea
- Crear Líneas Simples de Texto
- Uso de Estilos de Texto
- Editar Texto

### **Sombrear Objetos**

- Sombrear Objetos
- Editar el Sombreado de Objetos
- Mejoras del Hatch

### **Dimensionamiento**

- Crear Dimensiones
- Uso de Estilo de Dimensionamiento
- Uso de Multileaders
- Editar Dimensiones

### **Trabajar con Contenido Reutilizable**

- Uso de Bloques
- Trabajar con DesignCenter
- Uso del Tool Palettes

### **Crear Objetos Adicionales de Dibujo**

- Trabajar con Polilineas
- Crear Splines
- Crear Elipses
- Uso de Tablas

### **Layouts e Impresión**

- Uso de Layouts
- Uso de Page Setups
- Uso de Viewports
- Imprimir Dibujos

### **Creación de Plantillas de Dibujos**

Uso de Plantillas de Dibujo

# ACADEMIA@SINTELCO.CO ; (+57) 316 289 2336 / (+57) 315 394 21 69

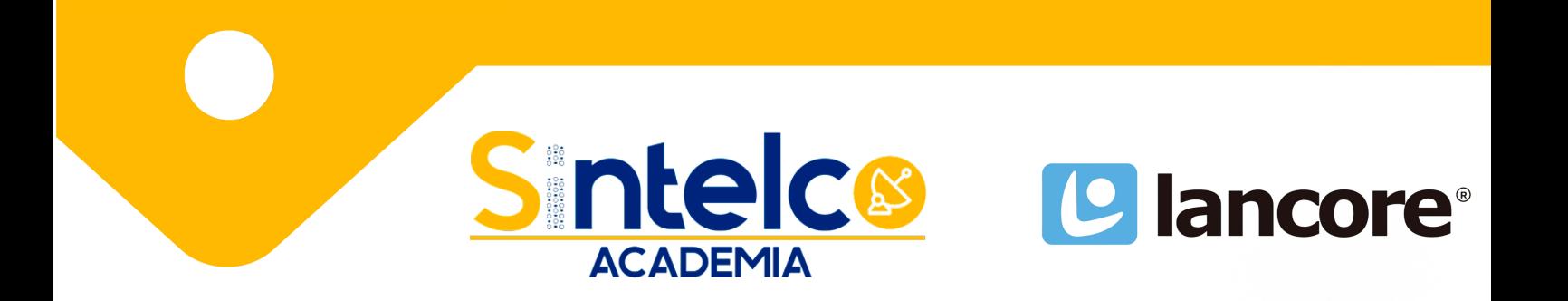

### **TIEMPO DE EJECUCIÓN DEL CURSO**

20 horas

ACADEMIA@SINTELCO.CO; (+57) 316 289 2336 / (+57) 315 394 21 69